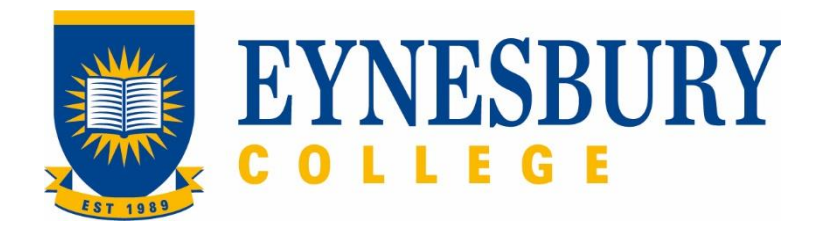

# ELICOS ASSESSMENT AND MODERATION PROCEDURE

## **SECTION D - PROCEDURE**

#### **Related Policy**

ELICOS Assessment and Moderation Policy

### **D.1 Procedure**

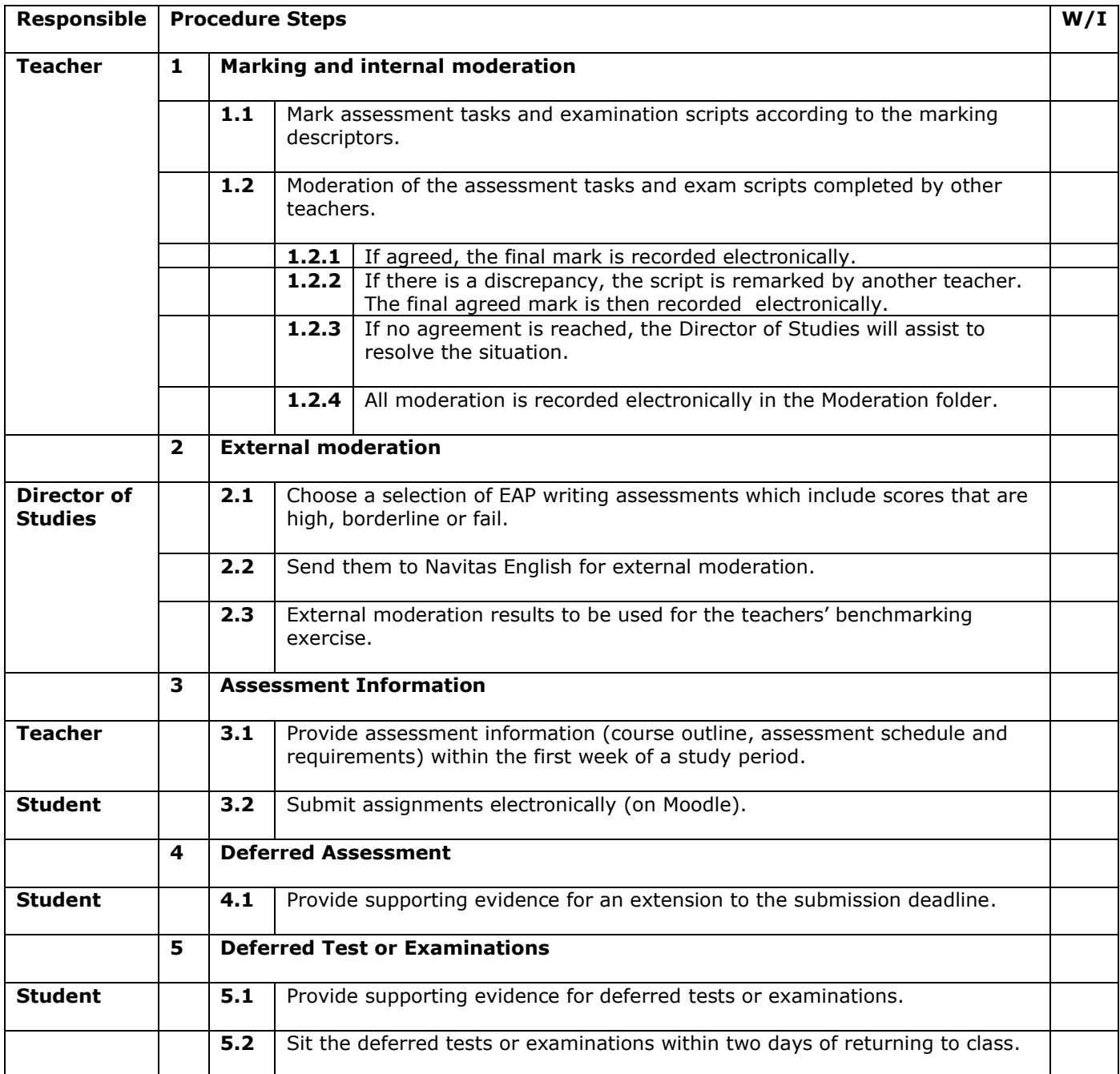

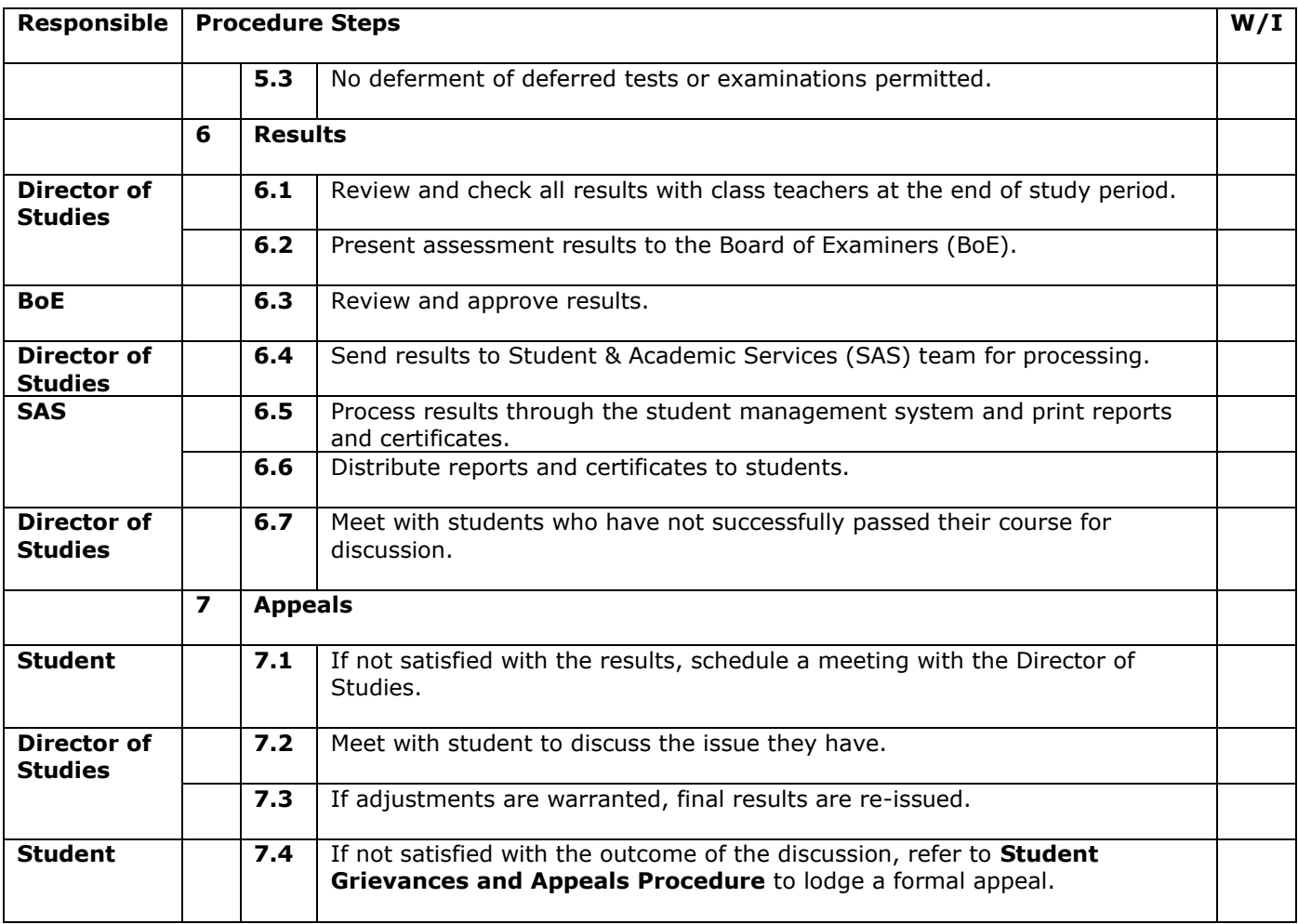

## **D.2 Supporting Documentation**

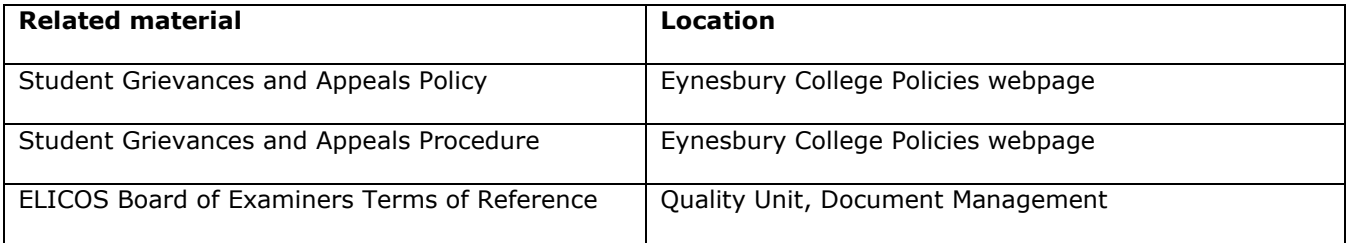

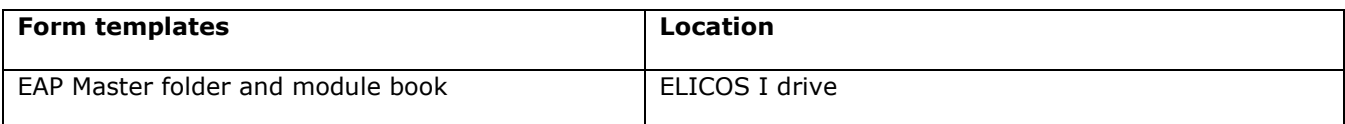

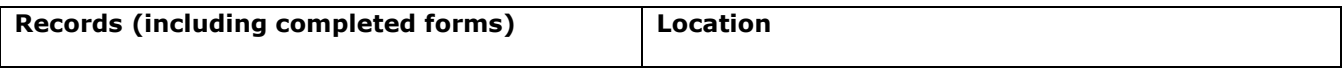

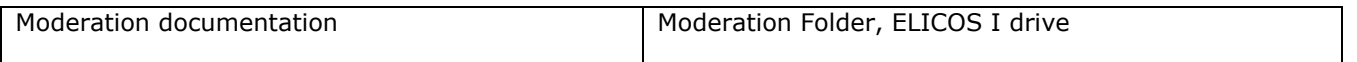

*For retention information and disposal schedules see the Navitas Records Management, Retention and Disposal policy:<https://bit.ly/2OQrJEU>*

## **D.3 Version Control**

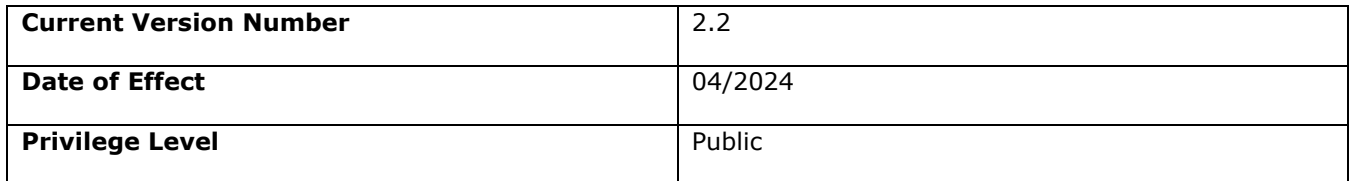